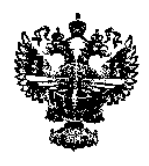

# **ФЕДЕРАЛЬНОЕ АГЕНТСТВО ВОЗДУШНОГО ТРАНСПОРТА** (РОСАВИАЦИЯ)

## $\Phi$ **E** $\pi$ **PA** II**I** HOE FOGVE  $\Gamma$ /УДАРСТВЕНН( **УЧРЕЖДЕНИЕ ВЫСШЕГО ОБРАЗОВАНИЯ** «САНКТ-ПЕТЕРБУРГСКИЙ ГОСУДАРСТВЕННЫЙ УНИВЕРСИТЕТ ГРАЖДАНСКОЙ АВИАЦИИ» **«САНКТ-ПЕТЕРБУРГСКИЙ ГОСУДАРСТВЕННЫЙ УНИВЕРСИТЕТ**

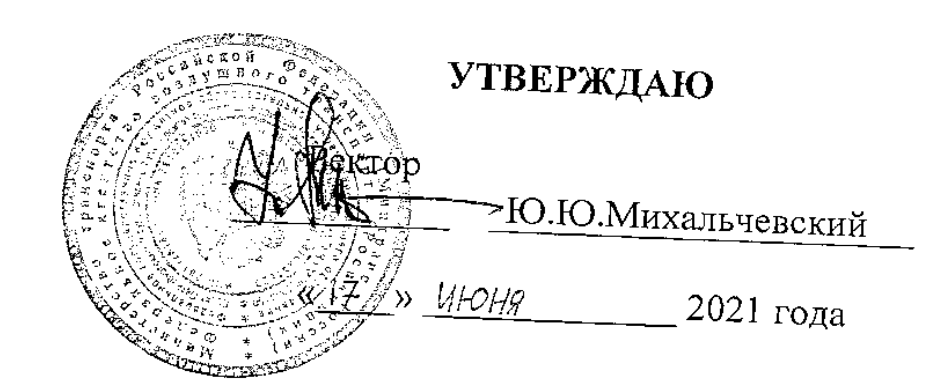

# **РАБОЧАЯ ПРОГРАММА ДИСЦИПЛИНЫ** прикладных математических пакетов

Направление подготовки 01.03.04 Прикладная математика

Направленность программы (профиль) программное обеспечение систем у  $\mathcal{L}$ 

Квалификация выпускника

**бакалавр**

Форма обучения

Санкт-Петербург

#### **1. Цели освоения дисциплины**

Целями освоения дисциплины «Социально-экономическая статистика» являются:

- изучение теоретических сведений по использованию методов математического моделирования;
- получение практических навыков по использованию компьютеров и различных математических пакетов при решении и моделировании математических задач в профессиональной деятельности.

Задачами освоения дисциплины» являются:

- формирование у обучающихся знаний по интерфейсу пакета программ математического моделирования, используемого для математического моделирования систем, а также по назначению и возможностями прикладных математических пакетов программ;
- приобретение обучающимися умений по использованию методологии и методов математического моделирования систем;
- получение обучающимися навыков работы с пакетом программ математического моделирования на примерах моделирования задач, поставленных в ранее изученных дисциплинах.

Дисциплина обеспечивает подготовку обучающегося к решению задач профессиональной деятельности.

### **2. Место дисциплины в структуре ОПОП ВО**

Дисциплина «Математическое моделирование с применением прикладных математических пакетов» представляет собой дисциплину, относящуюся к Обязательной части Блока 1 «Дисциплины (модули)».

Дисциплина «Математическое моделирование с применением прикладных математических пакетов» базируется на результатах обучения, полученных при изучении школьного курса дисциплин по математике и информатике.

Дисциплина «Математическое моделирование с применением прикладных математических пакетов» является обеспечивающей для следующих дисциплин: «Проектирование и разработка автоматизированных систем управления для гражданской авиации», «Автоматизированные системы управления воздушным движением», «Методы оптимизации».

Дисциплина изучается в 3, 4 и 5 семестрах.

#### **3. Компетенции обучающегося, формируемые в результате освоения дисциплины**

Процесс освоения дисциплины «Математическое моделирование применением прикладных математических пакетов» направлен на формирование следующих компетенций:

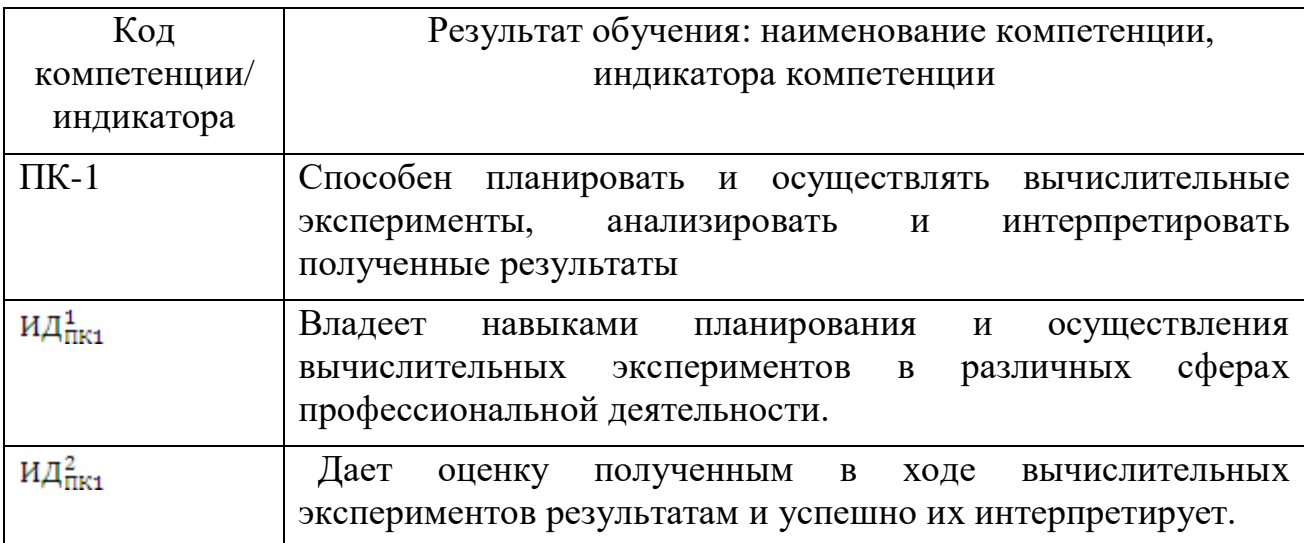

Планируемые результаты изучения дисциплины:

Знать:

- области применения и классы задач, решаемых компьютерными системами символьной математики;
- возможности и особенности основных современных компьютерных систем символьной математики;

Уметь:

- использовать одну из компьютерных систем символьной математики для вычислений, выполняемых при решении математических задач;
- использовать одну из компьютерных систем символьной математики для символьных преобразований, выполняемых при решении математических задач;

Владеть:

- интерфейсом одной из Windows-совместимых компьютерных систем символьной математики;
- применением одной из компьютерных систем символьной математики;
- методами построения математических моделей типовых профессиональ-ных задач и содержательной интерпретации полученных результатов.

#### **4. Объем дисциплины и виды учебной работы**

Общая трудоемкость дисциплины составляет 11 зачетных единиц, 396 академических часов.

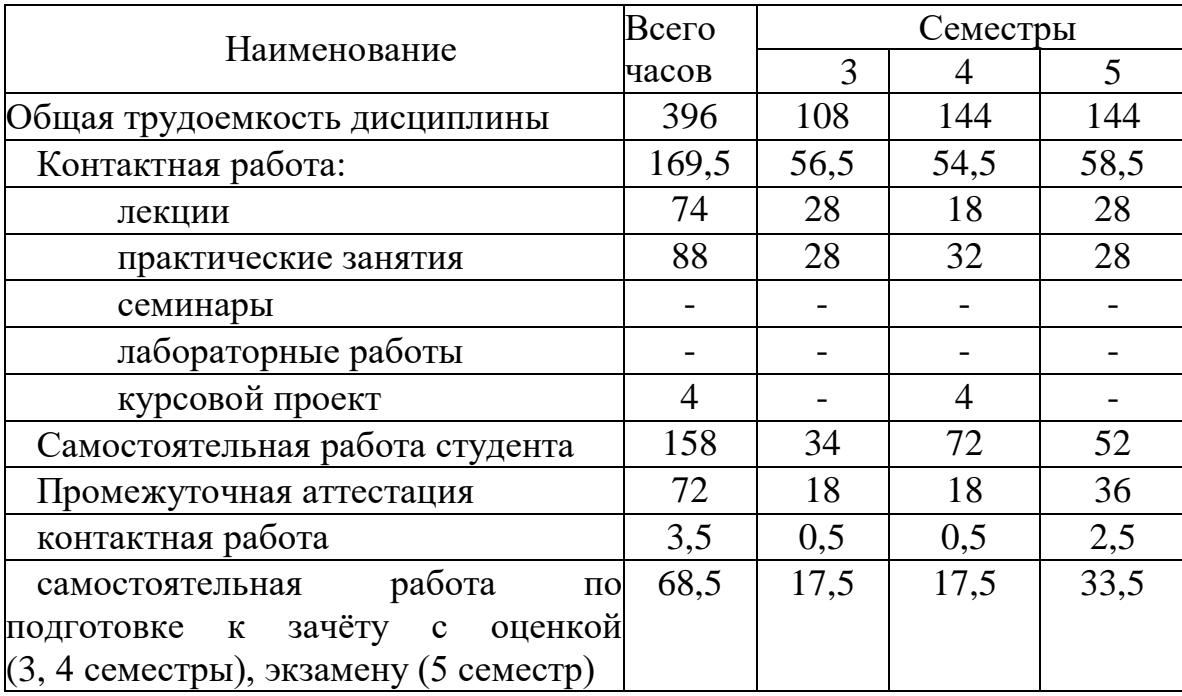

#### **5. Содержание дисциплины**

**5.1. Соотнесения тем (разделов) дисциплины и формируемых компетенций**

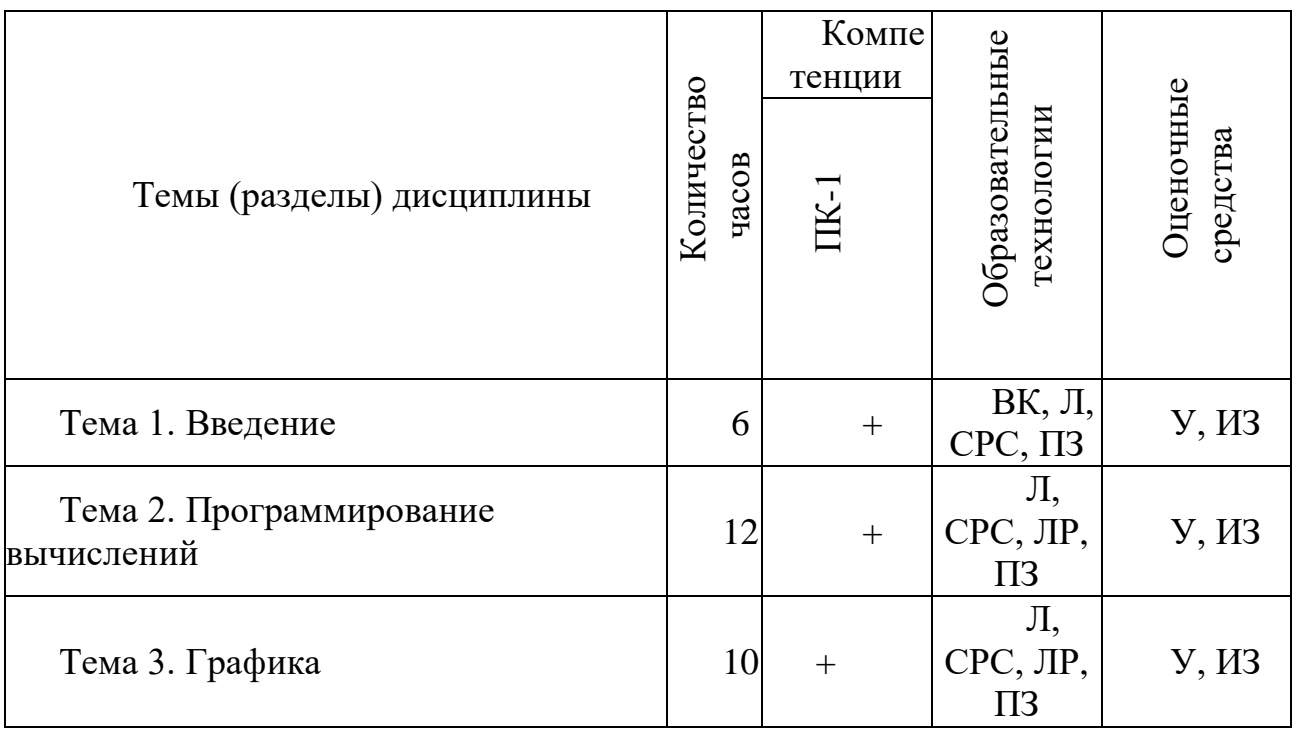

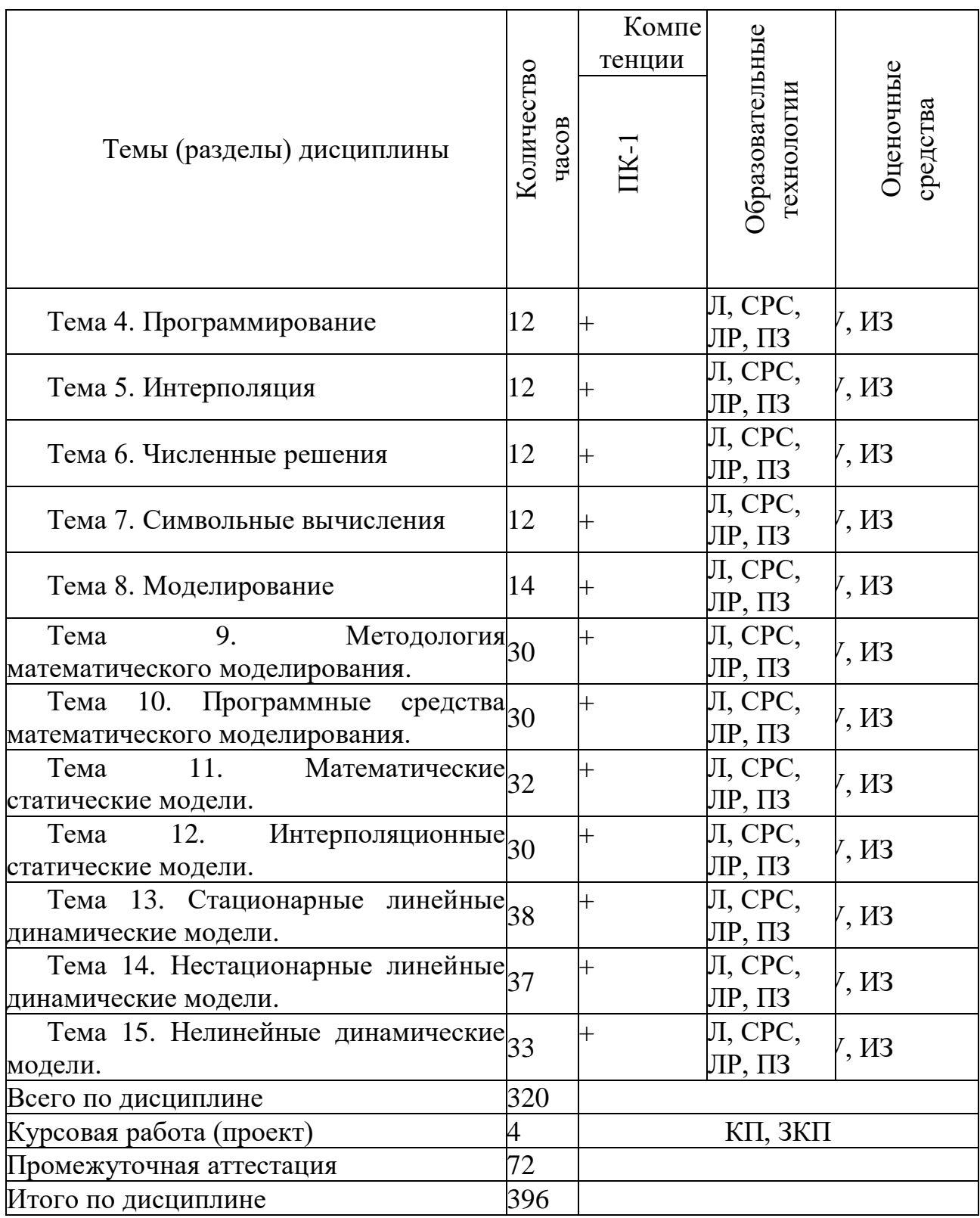

Сокращения: Л– лекция, ПЗ – практическое занятие, ВК – входной контроль, СРС − самостоятельная работа студента, Д – доклад, УО – устный опрос, РС – решение ситуационных задач, ПАР – письменная аудиторная работа, КП – курсовой проект, ЗКП – защита курсового проекта.

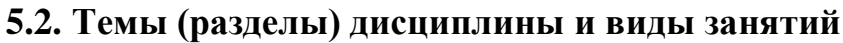

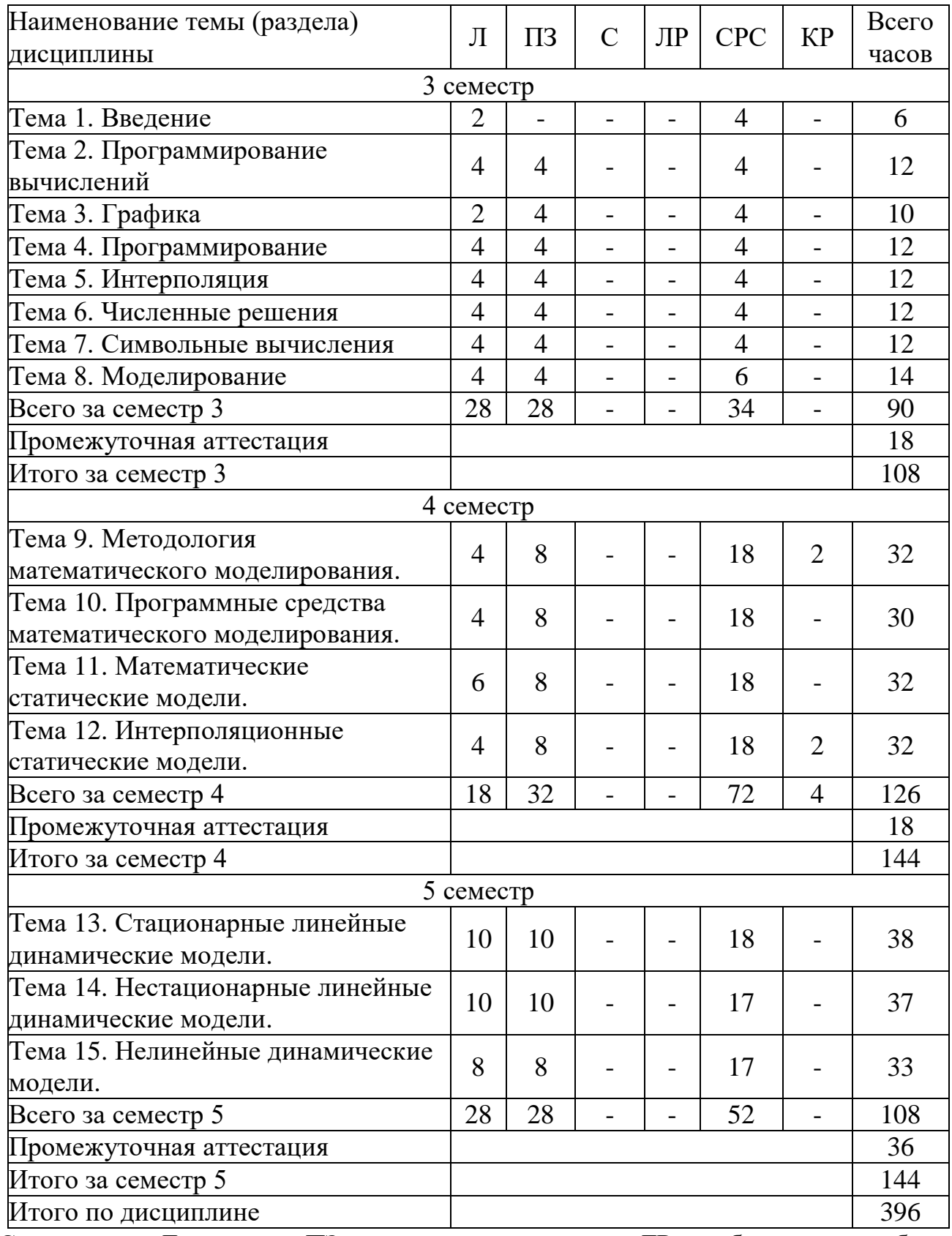

Сокращения: Л − лекция, ПЗ – практическое занятие, ЛР – лабораторная работа, СРС − самостоятельная работа студента, КП – курсовой проект.

#### **5.3 Содержание разделов дисциплины**

#### **Тема 1. Введение**

Сравнение современных прикладных математических пакетов программ, используемых как компьютерные системы символьной математики (КССМ). Возможности КССМ Matlab. Интерфейс Matlab. Командный интерфейс Matlab. Управляющие команды

#### **Тема 2. Программирование вычислений**

Арифметические выражения. Присваивание. Арифметические вычисления. Редактор сценариев. Встроенные математические функции. Математические вычисления. Матрицы: понятие, создание, инициализация, вывод, операции, выделение элементов. Матричные математические операции и вычисления. Векторы: понятие, создание, инициализация. Векторные математические операции и вычисления. Индексы: понятие, индексные выражения, контроль границ, изменение границ. Использование в вычислениях.

#### **Тема 3. Графика**

Графики 2D. Принципы построения. Виды графиков. Форматирование. Просмотр и измерения. Декартовы, полярные, параметрические графики функций 1 переменной. Графики 3D. Принципы построения. Виды графиков. Форматирование. Просмотр и измерения. Декартовы, полярные, параметрические графики функций 2 переменных.

#### **Тема 4. Программирование**

Задание функций пользователя: имена функций, формальные параметры, вызов функций, фактические параметры, тело функции. Операторы встроенного языка программирования Matlab. Структурное программирование вычислительных алгоритмов. Понятие файла. Бинарные и текстовые файлы. Перечень файловых функций Matlab. Чтение данных из файла. Запись данных в файл.

#### **Тема 5. Интерполяция**

Интерполяция: понятие, методы, функции, примеры. Сплайн-интерполяция. Регрессия: понятие, методы, функции, примеры. Экстраполяция: понятие, методы, функции, примеры.

#### **Тема 6. Численные решения**

Принципы численного (приближенного) решения уравнений. Перечень

функций Matlab для поиска численных решений. Уравнения с 1 неизвестным: запись уравнений, задание начального приближения, поиск решения, проверка решений. Системы уравнений: запись уравнений, задание начального приближения, поиск решения, проверка решений. Пределы. Дифференцирование. Интегрирование. Разложение в ряды. Интегральные преобразования. Дифференциальные уравнения.

#### **Тема 7. Символьные вычисления**

Понятие символьных вычислений. Запись символьных выражений. Автоматические преобразования. Явные символьные преобразования. Символьные графики. Символьные решения.

#### **Тема 8. Моделирование**

Интерфейс пакета расширения Simulink. Библиотека компонентов. Создание модели. Управление работой модели. Моделирование дифференциальных уравнений.

#### **Тема 9. Методология математического моделирования**

Понятие модели. Математическое моделирование и теория систем. Классификация моделей. Математическое моделирование и теория систем. Классификация систем.

#### **Тема 10. Программные средства математического моделирования**

Обзор компьютерных систем математического моделирования (КСММ). Интерфейс изучаемой КСММ. Входной язык изучаемой КСММ. Средства программирования в изучаемой КСММ. Моделирование подсистем в изучаемой КСММ.

#### **Тема 11. Математические статические модели**

Свойства статических систем. Математическое описание статических систем. Средства моделирования математических статических систем в изучаемой КСММ. Характеристики статических моделей.

#### **Тема 12. Интерполяционные статические модели.**

Интерполяционное описание статических систем. Средства интерполяционного моделирования статических систем в изучаемой КСММ. Характеристики интерполяционных статических моделей.

#### **Тема 13. Стационарные линейные динамические модели**

Свойства стационарных линейных динамических систем. Математическое описание стационарных линейных динамических систем. Средства

моделирования стационарных линейных динамических систем в изучаемой КСММ. Характеристики стационарных линейных динамических моделей.

#### **Тема 14. Нестационарные линейные динамические модели**

Свойства нестационарных линейных динамических систем. Математическое описание нестационарных линейных динамических систем. Средства моделирования нестационарных линейных динамических систем в изучаемой КСММ. Характеристики нестационарных линейных динамических моделей.

#### **Тема 15. Нелинейные динамические модели**

Свойства нелинейных динамических систем. Математическое описание нелинейных динамических систем. Средства моделирования нелинейных динамических систем в изучаемой КСММ. Характеристики нелинейных динамических моделей.

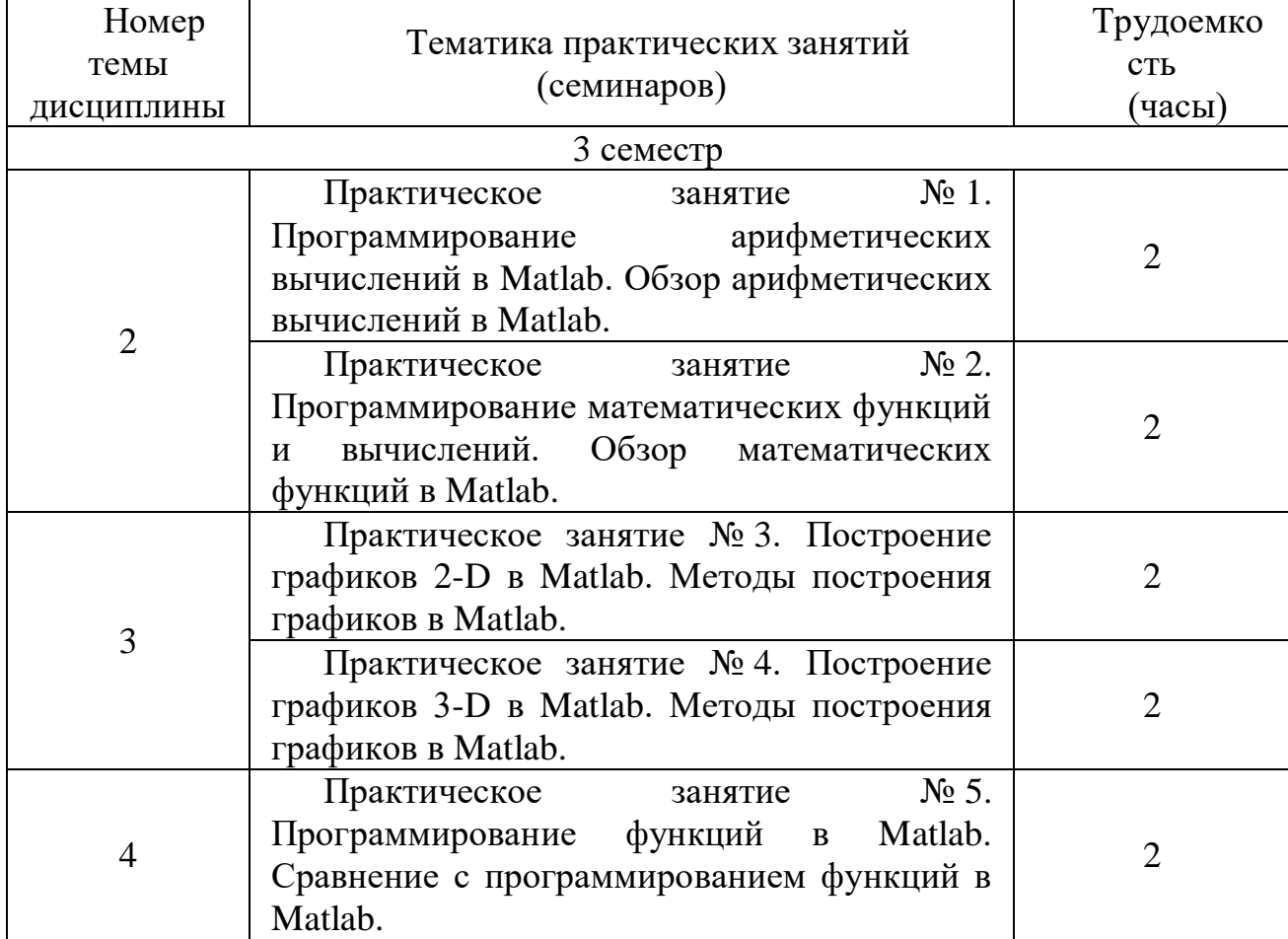

#### **5.4 Практические занятия**

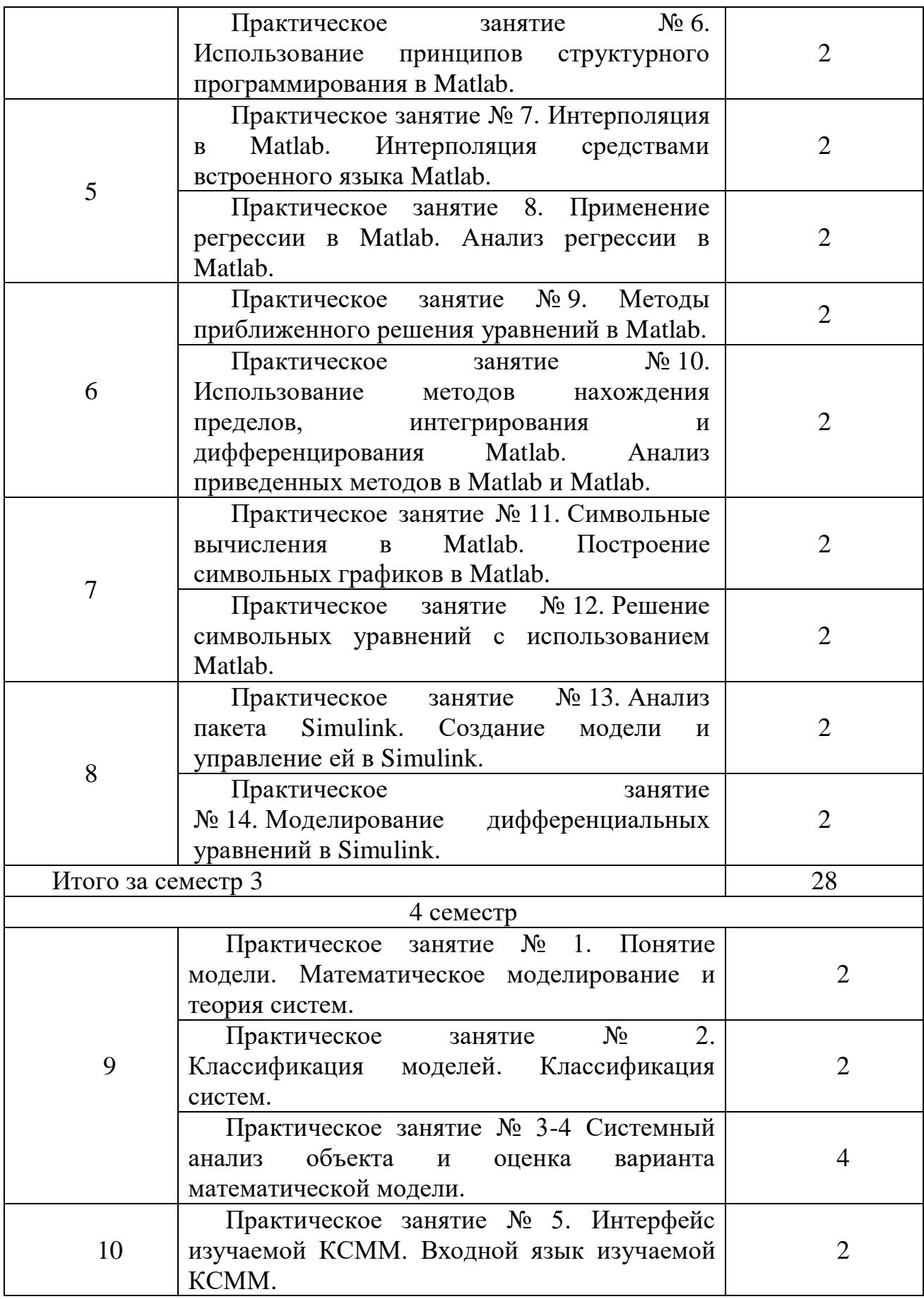

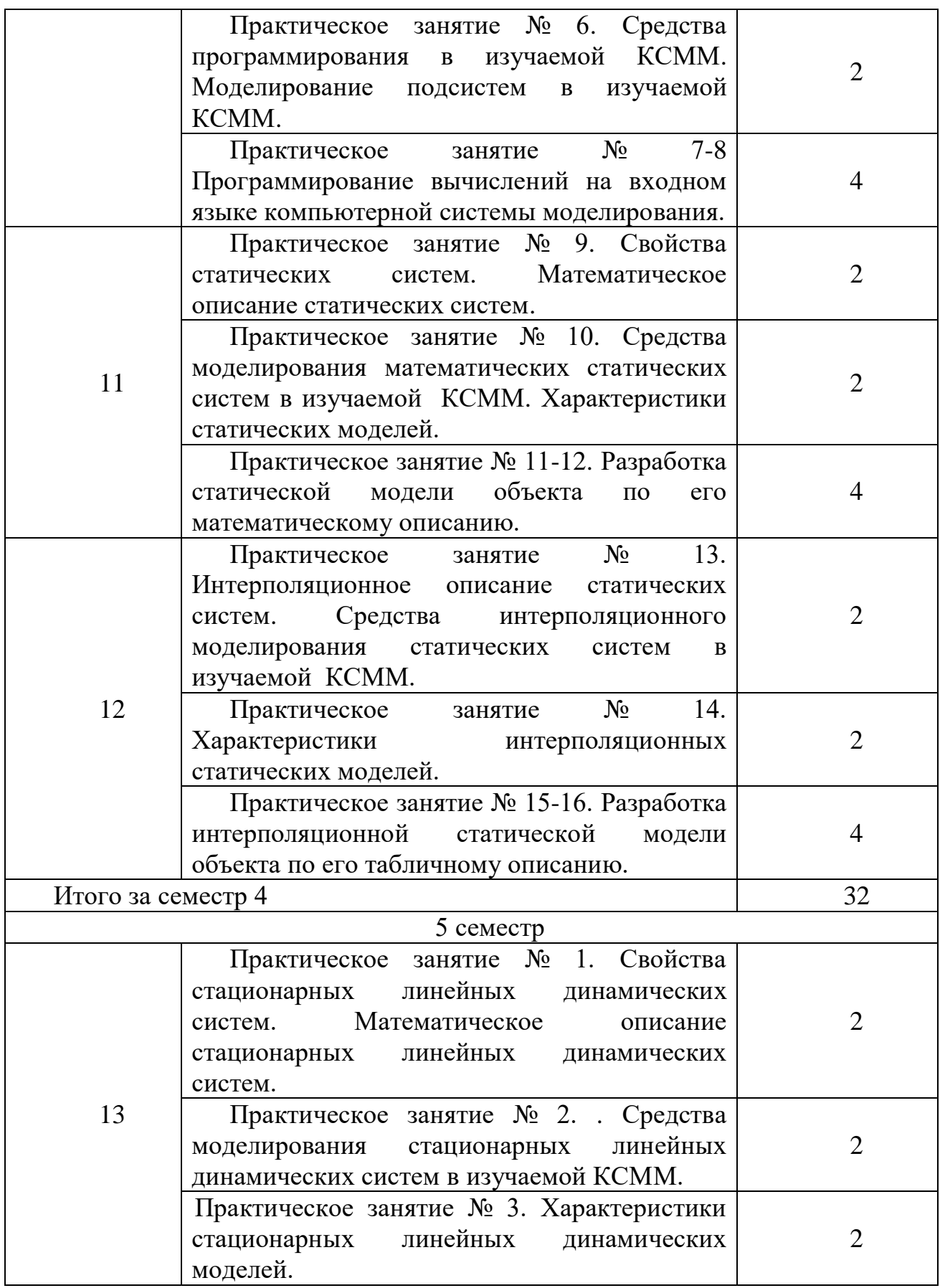

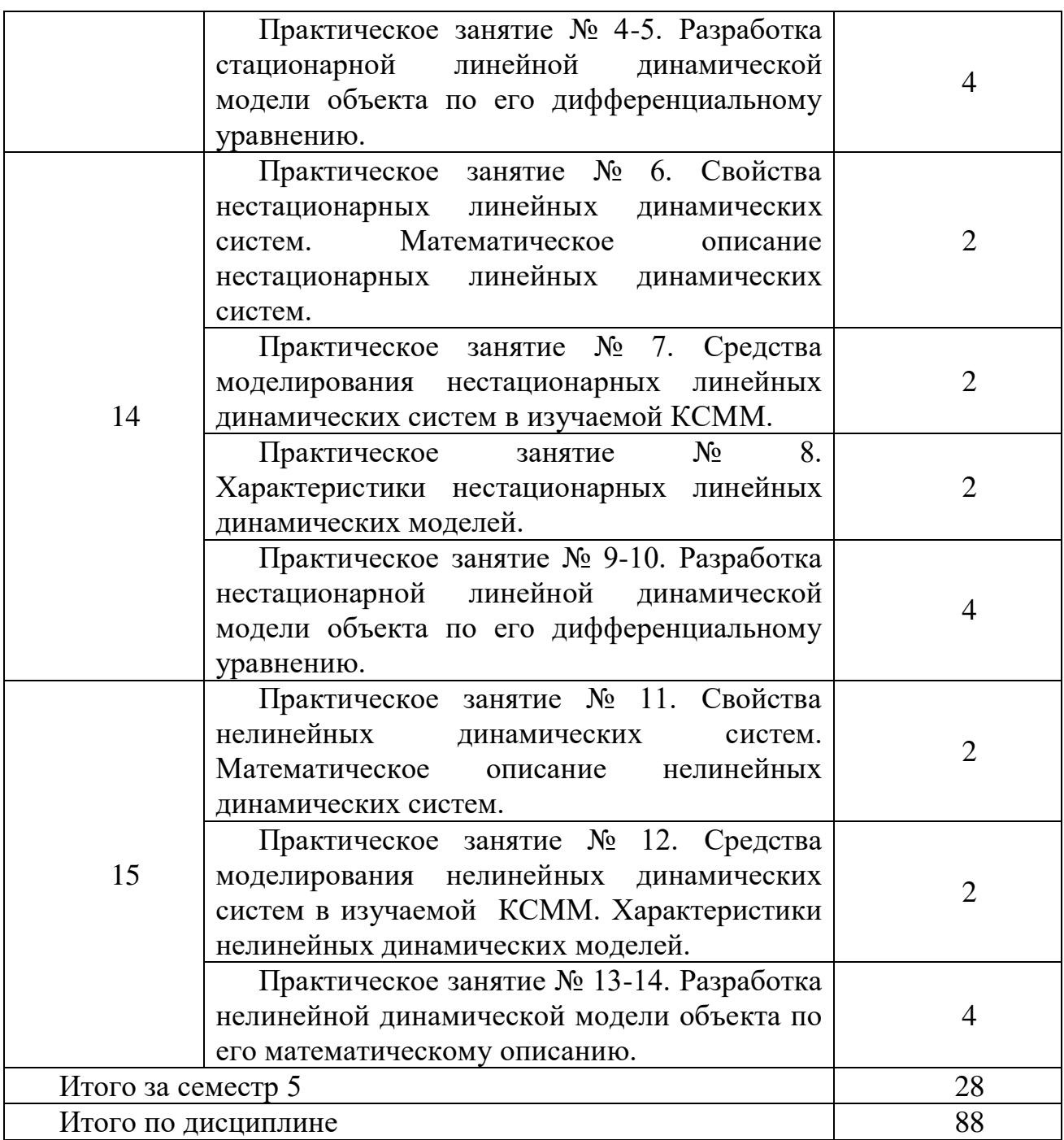

# **5.5 Лабораторный практикум**

Лабораторный практикум учебным планом не предусмотрен.

# **5.6 Самостоятельная работа**

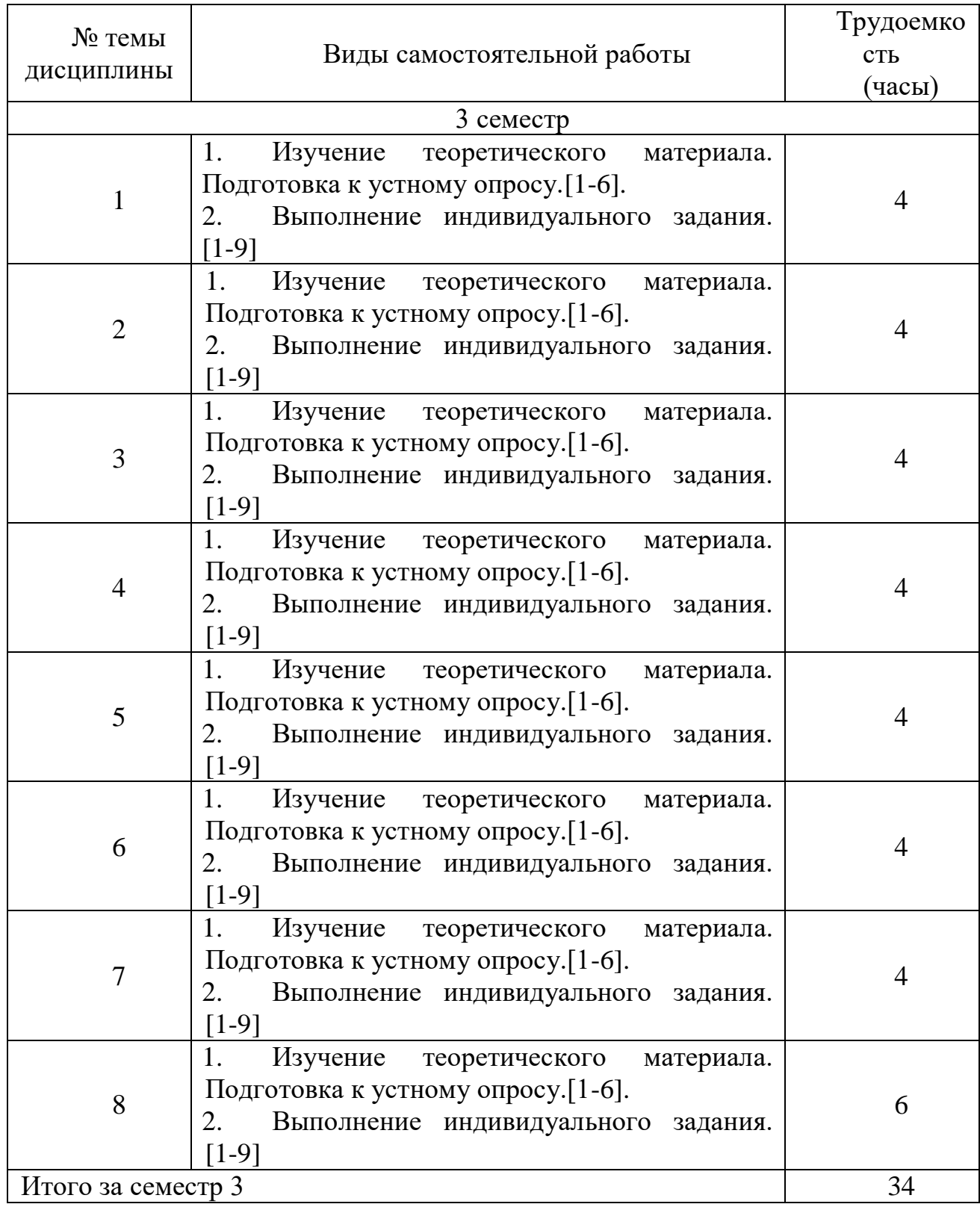

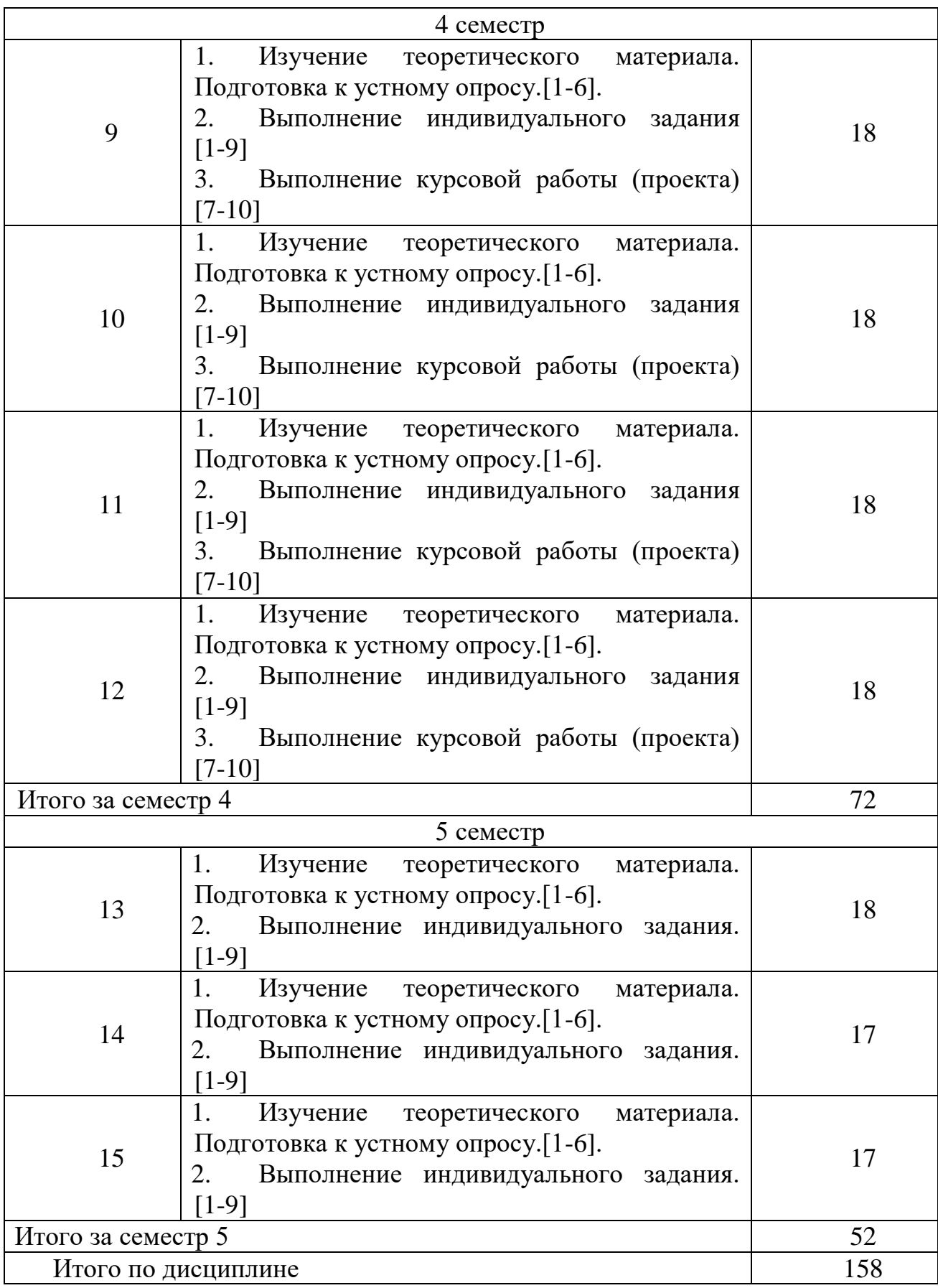

#### **5.7 Курсовые проекты**

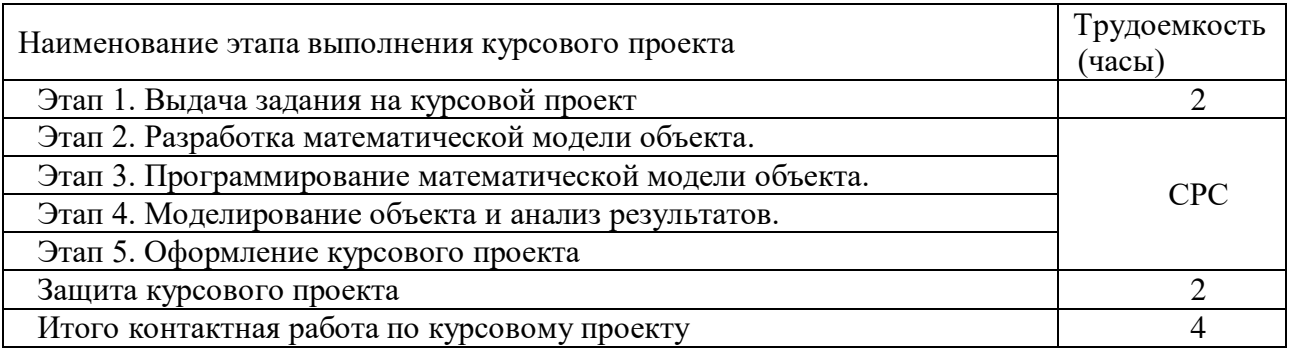

#### **6 Учебно-методическое и информационное обеспечение дисциплины**

а) основная литература:

1. Коткин, Г. Л. **Компьютерное моделирование физических процессов с использованием matlab : учебное пособие для вузов** / Г. Л. Коткин, Л. К. Попов, В. С. Черкасский. — 2-е изд., испр. и доп. — Москва : Издательство Юрайт, 2019. — 202 с. — (Университеты России). — ISBN 978-5-534-10512-4. — Текст : электронный // ЭБС Юрайт [сайт]. — URL: [https://www.biblio](https://www.biblio-online.ru/bcode/430702)[online.ru/bcode/430702](https://www.biblio-online.ru/bcode/430702)

2. Квасов, Б.И. **Численные методы анализа и линейной алгебры. Использование Matlab и Scilab** [Электронный ресурс] : учебное пособие / Б.И. Квасов. — Электрон. дан. — Санкт-Петербург : Лань, 2016. — 328 с. — Режим доступа: <https://e.lanbook.com/book/71713> — Загл. с экрана

3. Красавин, А. В. **Компьютерный практикум в среде matlab : учебное пособие для вузов** / А. В. Красавин, Я. В. Жумагулов. — 2-е изд. — Москва : Издательство Юрайт, 2019. — 277 с. — (Университеты России). — ISBN 978-5- 534-08509-9. — Текст : электронный // ЭБС Юрайт [сайт]. — URL: <https://www.biblio-online.ru/bcode/442328>

б) дополнительная литература:

4. Срочко, В.А. **Численные методы. Курс лекций** [Электронный ресурс] : учебное пособие / В.А. Срочко. — Электрон. дан. — Санкт-Петербург : Лань, 2010. — 208 с. — Режим доступа: <https://e.lanbook.com/book/378> — Загл. с экрана.

5. Буканова, Т.С. **Моделирование систем управления** [Электронный ресурс] : учебное пособие / Т.С. Буканова, М.Т. Алиев. — Электрон. дан. — Йошкар-Ола: ПГТУ, 2017. — 144 с. — Режим доступа: <https://e.lanbook.com/book/102702> . — Загл. с экрана.ц

6. Акопов, А. С. **Имитационное моделирование : учебник и практикум для академического бакалавриата** / А. С. Акопов. — Москва: Издательство Юрайт, 2019. — 389 с. — (Бакалавр. Академический курс). — ISBN 978-5-534 02528-6. — Текст: электронный // ЭБС Юрайт [сайт]. — URL: [https://www.biblio](https://www.biblio-online.ru/bcode/433149)[online.ru/bcode/433149](https://www.biblio-online.ru/bcode/433149)

в) перечень ресурсов информационно-телекоммуникационной сети «Интернет»:

7. **Основы программирования в Matlab** [Электронный ресурс] – Режим доступа: <https://codetown.ru/matlab/osnovy/>, свободный (дата обращения: 21.01.2021).

г) программное обеспечение (лицензионное), базы данных, информационносправочные и поисковые системы:

8. **Единое окно доступа к образовательным ресурсам** [Электронный ресурс]. – Режим доступа: [http://window.edu.ru](http://window.edu.ru/) , свободный (дата обращения: 21.01.2021).

9. **Электронно-библиотечная система издательства «Лань»**. [Электронный ресурс]. — Режим доступа: [http://e.lanbook.com](http://e.lanbook.com/) ,свободный (дата обращения 21.01.2021).

10. **Matlab** [Программное обеспечение] — Режим доступа: <https://exponenta.ru/products/matlab> свободный (дата обращения: 21.01.2021).

#### **7 Материально-техническое обеспечение дисциплины**

Компьютерные классы кафедры № 8 (ауд.: 800, 801, 803, 804) с доступом в Интернет, переносной проектор.

Информационно-справочные и материальные ресурсы библиотеки СПбГУ ГА.

Лицензионное программное обеспечение: Microsoft Office, Matlab, Maple.

Свободно распространяемое программное обеспечение Scilab.

#### **8 Образовательные и информационные технологии**

В рамках изучения дисциплины предполагается использовать следующие образовательные технологии.

Входной контроль проводится преподавателем в начале изучения дисциплины с целью коррекции процесса усвоения обучающимися дидактических единиц при изучении базовых дисциплин.

Лекция составляет основу теоретического обучения в рамках дисциплины и направлена на систематизированное изложение накопленных и актуальных научных знаний. Лекция предназначена для раскрытия состояния и перспектив развития экономических знаний в современных условиях. На лекции концентрируется внимание обучающихся на наиболее сложных и узловых вопросах, стимулируется их активная познавательная деятельность.

Ведущим методом в лекции выступает устное изложение учебного материала, который сопровождается одновременной демонстрацией слайдов, при необходимости привлекаются открытые Интернет-ресурсы, а также демонстрационные и наглядно-иллюстрационные материалы и практические примеры.

Цель практических занятий – закрепить теоретические знания, полученные обучающимися на лекциях и в результате самостоятельного изучения соответствующих тем, а также приобрести начальные практические навыки. Рассматриваемые в рамках практического занятия задачи, ситуации, примеры и проблемы имеют профессиональную направленность и содержат элементы, необходимые для формирования компетенций в рамках подготовки обучающихся. Практические занятия предусматривают участие обучающихся в выполнении отдельных элементов работ, связанных с будущей профессиональной деятельностью.

Курсовой проект по дисциплине представляет собой самостоятельную учебно-иссследовательскую работу студента и ставит цель систематизировать, закрепить и углубить теоретические и практические знания, умения и навыки по профилю подготовки с целью их применения для решения профессиональных задач.

Практические занятия и курсовой проект по дисциплине являются составляющими практической подготовки обучающихся, так как предусматривают их участие в выполнении отдельных элементов работ, связанных с будущей профессиональной деятельностью.

Самостоятельная работа обучающихся является составной частью учебной работы. Ее основной целью является формирование навыка самостоятельного приобретения знаний по некоторым вопросам теоретического курса, закрепление и углубление полученных знаний, самостоятельная работа со справочниками, периодическими изданиями и научно-популярной литературой. Самостоятельная работа включает выполнение учебных заданий, в том числе и индивидуальных, а также работу над курсовым проектом.

#### **9 Фонд оценочных средств для проведения текущего контроля успеваемости и промежуточной аттестации по итогам освоения дисциплины**

Фонд оценочных средств дисциплины «Математическое моделирование с применением прикладных математических пакетов» представляет собой комплекс методических и контрольных измерительных материалов, предназначенных для определения качества результатов обучения и уровня сформированности компетенций обучающихся в ходе освоения данной дисциплины. В свою очередь, задачами использования фонда оценочных средств являются осуществление как текущего контроля успеваемости студентов, так и промежуточной аттестации в форме зачёта с оценкой и экзамена.

Фонд оценочных средств дисциплины «Математическое моделирование с применением прикладных математических пакетов» для текущего контроля успеваемости включает устный опрос, индивидуальные задания и темы курсовых работ (проектов).

Индивидуальное задание предназначено для проверки умений и навыков

применять полученные знания для решения практических задач.

Устный опрос проводится на лекционных занятиях в течение 10 минут с целью контроля усвоения теоретического материала, излагаемого на лекции. Перечень вопросов определяется уровнем подготовки учебной группы, а также индивидуальными особенностями обучающихся.

Курсовая работа (проект) – авторский научно-исследовательский проект студента, направленный на выработку исследовательских навыков, опыта работы с научными источниками и создание законченного самостоятельного исследования. Оценочным средством являются темы курсовых проектов, которые приведены в п. 9.3. Написание и защита курсового проекта запланирована на 4 семестр.

Промежуточная аттестация по итогам освоения дисциплины проводится в виде зачёта с оценкой (3, 4 семестры) и экзамена в 5 семестре. Экзамен позволяет оценить уровень освоения студентом компетенций за весь период изучения дисциплины. Зачёт с оценкой и экзамен предполагает устные ответы на 2 теоретических вопроса из перечня вопросов, вынесенных на промежуточную аттестацию, а также решение задачи.

#### **9.1 Балльно-рейтинговая оценка текущего контроля успеваемости и знаний студентов по дисциплине**

Не применяется.

#### **9.2 Методические рекомендации по проведению процедуры оценивания знаний, умений и навыков и (или) опыта деятельности, характеризующих этапы формирования компетенций**

Устный опрос оценивается следующим образом:

«зачтено»: обучающийся дает ответ на поставленный вопрос по существу и правильно отвечает на уточняющие вопросы;

«не зачтено»: обучающийся отказывается отвечать на поставленный вопрос, либо отвечает на него неверно и при формулировании дополнительных (вспомогательных) вопросов.

Решение ситуационных задач оценивается:

«зачтено»: обучающийся самостоятельно правильно решает задачу, дает обоснованную оценку по итогу решения;

«не зачтено»: обучающийся отказывается от выполнения задачи или не способен ее решить самостоятельно, а также с помощью преподавателя.

Доклад:

«зачтено»: грамотное и непротиворечивое изложение сути вопроса при использовании современных источников. Обучающийся способен сделать обоснованные выводы, а также уверенно отвечать на заданные в ходе обсуждения вопросы;

«не зачтено»: неудовлетворительное качество изложения материала и неспособность обучающегося сделать обоснованные выводы или рекомендации.

Письменная аудиторная работа:

«зачтено»: работа зачитывается в том случае, если задание выполнено полностью, в соответствии с поставленными требованиями и сделаны необходимые выводы;

«не зачтено»: работа не зачитывается в том случае, если обучающийся не выполнил задания, или результат выполнения задания не соответствует поставленным требованиям, а в заданиях и (или) ответах имеются существенные ошибки.

#### **9.3 Темы курсовых проектов по дисциплине**

1. Моделирование траектории движения самолета по данным радиолокационных измерений одним локатором.

2. Моделирование траектории движения самолета по данным радиолокационных измерений двумя пеленгаторами.

3. Моделирование траектории движения самолета по данным радиолокационных измерений двумя дальномерами.

4. Моделирование траектории движения самолета по данным инерциальной системы навигации.

5. Моделирование траектории движения самолета по данным допплеровской системы навигации.

6. Моделирование работы станции технического обслуживания

7. Моделирование цепи поставок

8. Моделирование телефонного узла.

#### **9.4 Контрольные вопросы для проведения входного контроля остаточных знаний по обеспечивающим дисциплинам**

Обеспечивающие дисциплины: «Информатика», «Математика» школьного курса.

Примерные вопросы входного контроля:

1. Алгоритм вычисления значения функции F(n), где n — натуральное число, задан следующими соотношениями.

 $F(1) = 1$  $F(2) = 1$  $F(n) = F(n - 1) + 2F(n - 2)$ , при n > 2

Чему равно значение функции F(5)?

2. Найдите наибольшее значение функции y=11+48x−x<sup>3</sup> на отрезке [−4;4]

#### **9.5 Описание показателей и критериев оценивания компетенций на различных этапах их формирования, описание шкал оценивания**

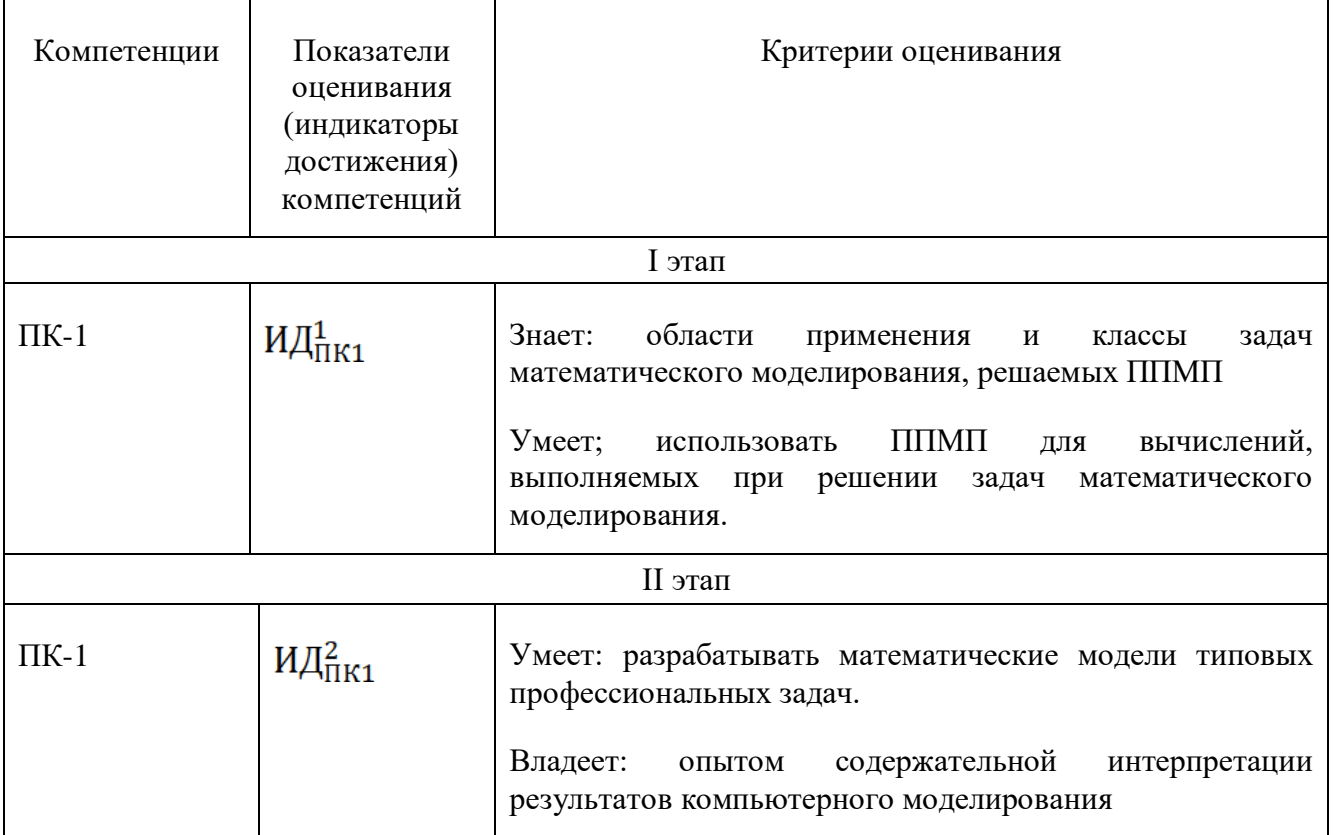

Шкала оценивания при проведении промежуточной аттестации

*«Отлично»* выставляется обучающемуся, показавшему всесторонние, систематизированные, глубокие знания по рассматриваемой компетенции и умение уверенно применять их на практике при решении задач, свободное и правильное обоснование принятых решений. Отвечая на вопрос, может быстро и безошибочно проиллюстрировать ответ собственными примерами. Обучающийся самостоятельно правильно решает задачу, дает обоснованную оценку итогам решения.

*«Хорошо» в*ыставляется обучающемуся, если он твердо знает материал, грамотно и по существу излагает его, умеет применять полученные знания на практике, но допускает в ответе или в решении задачи некоторые неточности, хорошо владеет всем содержанием, видит взаимосвязи, но не всегда делает это самостоятельно без помощи преподавателя. Обучающийся решает задачу верно, но при помощи преподавателя.

*«Удовлетворительно»* выставляется обучающемуся, показавшему фрагментарный, разрозненный характер знаний, недостаточно правильные формулировки базовых понятий, нарушения логической последовательности в изложении программного материала, но при этом он владеет основными разделами учебной программы в рамках заданной компетенции, необходимыми

для дальнейшего обучения и может применять полученные знания по образцу в стандартной ситуации. Отвечает только на конкретный вопрос, соединяет знания из разных разделов курса только при наводящих вопросах преподавателя. Ситуационная задача решена не полностью, или содержатся незначительные ошибки в расчетах.

*«Неудовлетворительно»* выставляется обучающемуся, который не знает большей части основного содержания учебной программы дисциплины в рамках компетенций, допускает грубые ошибки в формулировках основных понятий дисциплины и не умеет использовать полученные знания при решении типовых практических задач. Не раскрыты глубина и полнота при ответах. Задача не решена даже при помощи преподавателя.

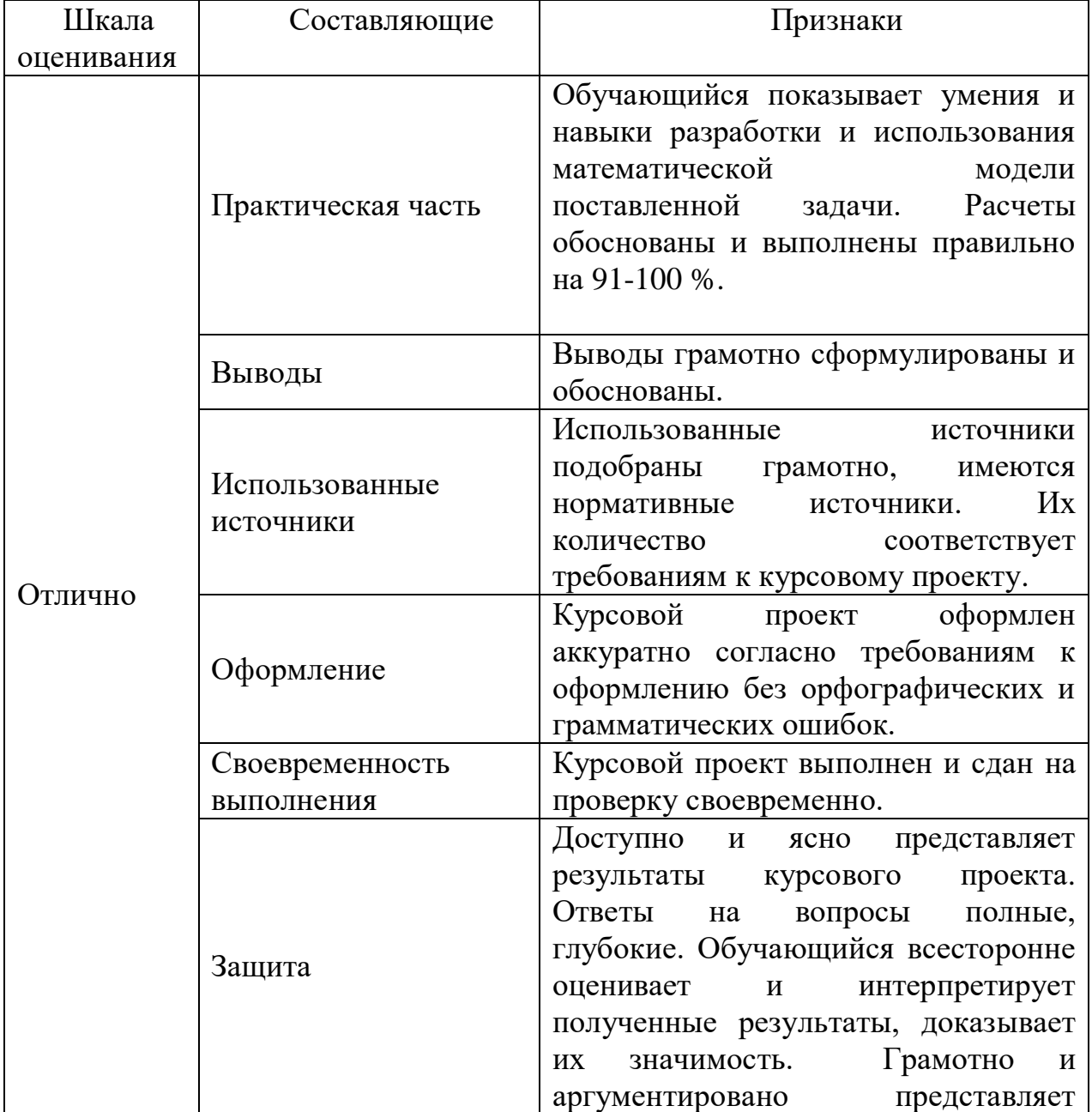

Шкала оценивания курсового проекта

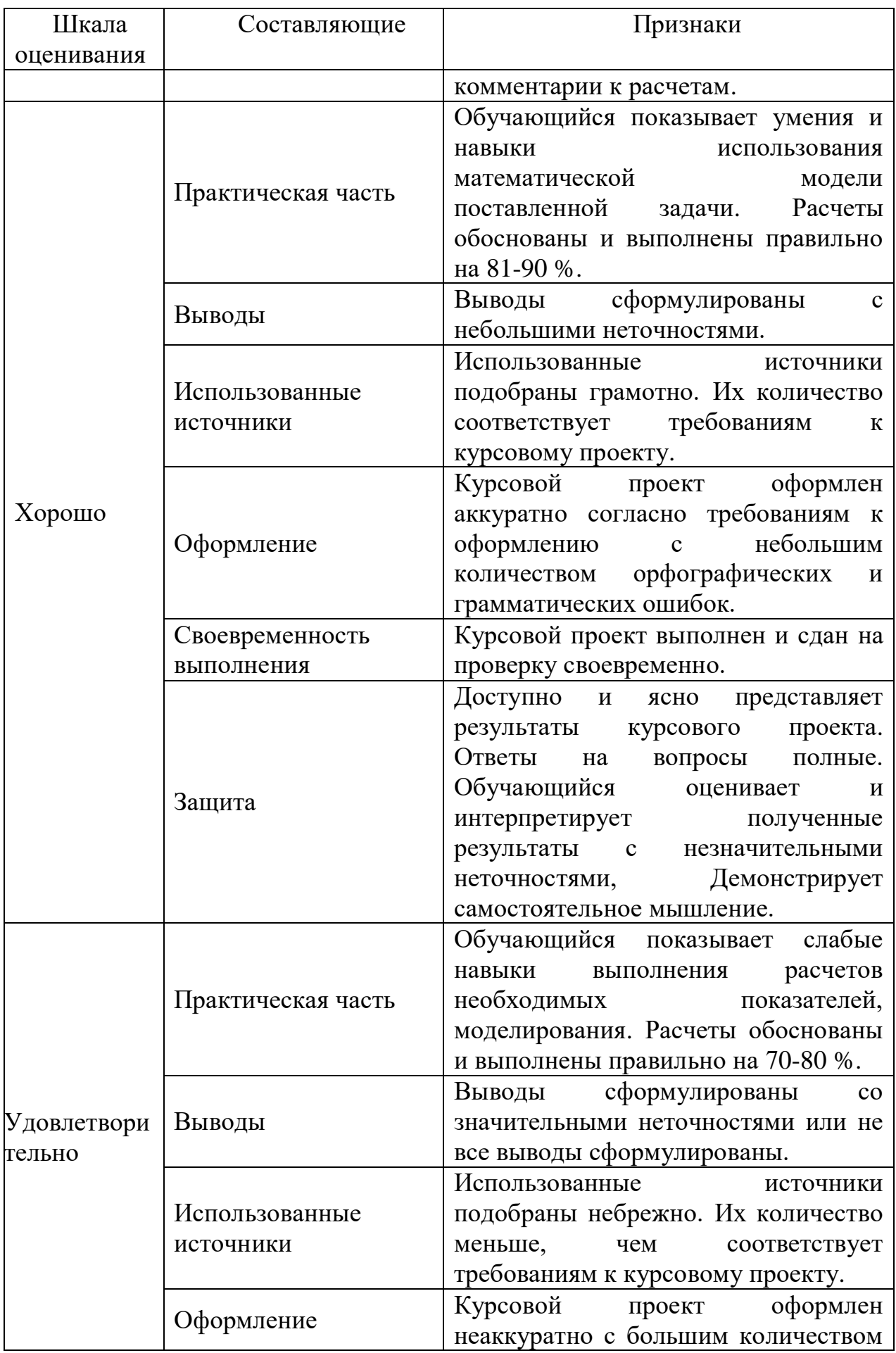

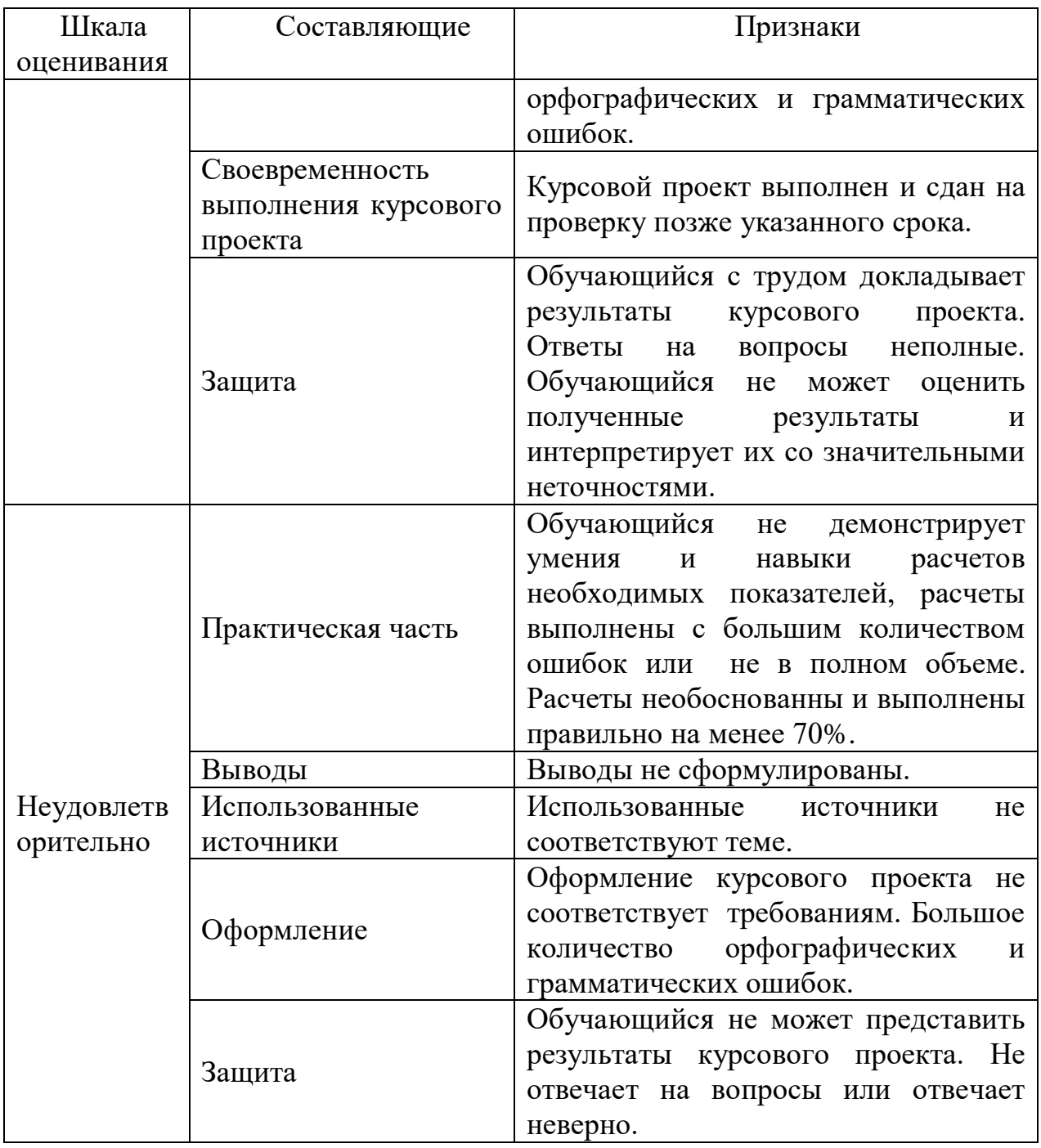

#### **9.6 Типовые контрольные задания для проведения текущего контроля и промежуточной аттестации по итогам обучения по дисциплине**

#### **9.6.1 Перечень типовых задач для индивидуальных заданий (3 семестр)**

1. Расчет и вывод таблицы значений параметрически заданной функции  $x = a \cos^2 t + l \cos t$ ,  $y = a \cos t \sin t + l \sin t$ ,  $l > 0$   $0 \ge t < \pi$  по *nt* значениям параметра *t* в диапазоне от *ts* до *te*, где *nt, ts te* заданы переменными в тексте документа. Построение графика этой функции

2. Расчет и вывод таблицы значений функции одной переменной в полярных координата *r=0.01\*f* , где *f* – угол в радианах, *r* – радиус, по *nf* значениям угла *f* в диапазоне от *fs* до *fe*, где *nf, fs, fe* заданы переменными в тексте документа. Построение графика этой функции

3. Построить различные графики функции двух переменных  $z(x, y) = \cos r$ , где  $r = \sqrt{x^2 + y^2}$  без задания матриц: поверхность, столбиковая диаграмма, точечный график, контурный график. На графиках удалить невидимые линии и оформить в цвете.

4. Задать два массива значений числовых величин *(x<sup>i</sup> , р<sup>i</sup> , i=1,2...8)*.

|       |       |       | ັ     |       | ີ     |       |       |       |
|-------|-------|-------|-------|-------|-------|-------|-------|-------|
| $x_i$ | 0,00  | 0, 10 | 0,20  | 0,30  | 0,40  | 0,50  | 0,60  | 0,70  |
| Di    | 0,092 | 0,157 | 0,163 | 0,134 | 0,073 | 0,171 | 0,093 | 0,116 |

Вычислить среднее квадратичное отклонение величины X по формуле:

$$
\sigma = \sqrt{\sum_{i=1}^{n} p_i (x_i - M_x)^2}, \text{ r \text{me}} \qquad M_x = \sum_{i=1}^{n} p_i \cdot x_i
$$

Построить график зависимости *р<sup>i</sup>* от *x<sup>i</sup>* в виде столбиковой диаграммы.

Построить в общей системе координат 2 графика: зависимость *x<sup>i</sup>* от *i*  (точками синего цвета)*,* зависимость *р<sup>i</sup>* от *i* (линией желтого цвета).

Сгладить данные *(xi, рi)* методом Гаусса (функция ksmooth). Построить графики точек исходной и сглаженной зависимости в общей системе координат.

Интерполировать данные  $(x_i, p_i)$  кубическим сплайном (функция cspline). Построить графики точек исходной зависимости и сплайна в общей системе координат.

По данным *(xi, рi)* вычислить параметры *A, B, C* регрессионной зависимости  $p(x) = A \sin(x+B) + C$  (функция sinfit). Построить графики точек  $(x_i, p_i)$  и регрессионной зависимости  $p(x) = A \sin(x+B) + C$  в общей системе координат.

5. Выполнить следующие символьные преобразования 2 способами: с применением символьного меню и оператором символьного вывода .  $\mathbf{S}$ 

• в выражение  $1 + 2 \cdot k \cdot T \cdot p + T^2 \cdot p^2$ подставить вместо переменной р выражение  $\frac{(\tau-1)}{1};$ h,

упростить результат подстановки;

сгруппировать выражение по переменной z, должно получиться выражения в виде полинома по степеням переменной z;

подставить значения k=1, T=1, h=1 и вычислить выражение символьно, должен получиться результат  $\frac{2}{3}$ .

#### **9.6.2. Перечень типовых вопросов для проведения устного опроса (3 семестр)**

- 1. Скалярные вычисления в Matlab.
- 2. Матричные операции в Matlab.
- 3. Формат функции в Matlab.
- 4. Построить двумерный график по табличным данным в Matlab.
- 5. Построить трехмерный график по табличным данным в Matlab.
- 6. Операторы структурного программирования языка Matlab.
- 7. Описание линейной системы в Matlab.
- 8. Установка параметров моделирования в Simulink.
- 9. Библиотека блоков математических вычислений в Simulink.
- 10. Библиотека блоков генерации сигналов в Simulink.
- 11. Библиотека блоков отображения сигналов в Simulink
- 12. Библиотека блоков непрерывных динамических систем в Simulink.
- 13. Библиотека нелинейных блоков в Simulink.
- 14. Формат подсистемы в Simulink.

#### *Перечень типовых вопросов к зачёту с оценкой для проведения промежуточной аттестации по дисциплине (3 семестр)*

1. Структура документа Matlab. Управление вычислениями и документами. Ввод выражений. Использование шаблонов. Редактирование.

2. Входной язык Matlab. Константы. Имена. Операции. Операторы. Выражения. Стандартные функции.

3. Скалярные данные в Matlab. Определение. Операции. Стандартные функции. Использование в вычислениях. Примеры

4. Массивы (векторы и матрицы) в Matlab. Определение. Операции. Использование в вычислениях. Примеры.

5. График функции одной переменной в прямоугольных координатах. Создание графика. Способы задания данных. Форматирование. Примеры.

6. График параметрически заданной функции одной переменной в прямоугольных координатах. Создание графика. Способы задания данных. Форматирование. Примеры.

7. График функции одной переменной в полярных координатах. Создание графика. Способы задания данных. Форматирование. Примеры.

8. Графики нескольких функций одной переменной в одной системе координат. Создание графика. Способы задания данных. Форматирование. Примеры.

9. График функции двух переменных Создание графика. Способы задания данных. Форматирование. Примеры.

10. Графики нескольких функций двух переменных в одной системе координат. Создание графика. Способы задания данных. Форматирование. Примеры.

11. Использование файлового ввода-вывода данных в Matlab. Создание. Открытие - закрытие. Форматы данных. Чтение. Запись.

12. Представление одномерных экспериментальных данных в Matlab. Определение пар данных X-Y. Чтение из файлов. Сортировка. Выделение рядов X, Y. Построение графика точек X-Y.

13. Сглаживание данных в Matlab. Постановка задачи. Функции сглаживания. Применение. Примеры.

14. Линейная интерполяция данных в Matlab. Постановка задачи. Функции. Применение. Примеры.

15. Сплайн-интерполяция данных в Matlab. Постановка задачи. Функции. Применение. Примеры.

16. Регрессионный анализ данных в Matlab. Постановка задачи. Функции расчета регрессии. Применение. Примеры.

17. Численное решение уравнений с одним неизвестным. Запись уравнений. Решение. Проверка решения. Примеры.

18. Численное решение систем уравнений. Запись уравнений. Решение. Проверка решений. Примеры.

19. Использование символьного расширения Matlab символьных преобразований. Запись выражений. Выполнение преобразований. Примеры.

20. Символьное решение уравнений с использованием символьного расширения Matlab. Запись уравнений. Решение. Проверка решений. Примеры.

21. Символьное решение систем уравнений с использованием символьного расширения Matlab. Запись уравнений. Решение. Проверка решений. Примеры.

22. Символьное решение неравенств с использованием символьного расширения Matlab Запись неравенств. Решение. Проверка решений. Примеры.

23. Моделирование в среде Simulink. Способы управления моделью. Моделирование дифференциальных уравнений в среде Simulink.

#### **9.6.3. Типовая задача для промежуточной аттестации (3 семестр)**

1. Расчет и вывод таблицы значений функции одной переменной  $y=sin x + 0.1sin 0.1x + 0.01sin 0.01x$  по *nx* значениям аргумента *x* в диапазоне от *xs* до *xe*, где *nx, xs, xe* заданы переменными в тексте документа. Построение графика этой функции

#### *Перечень типовых задач для индивидуальных заданий (4 семестр)*

**В соответствии с вариантом построить математическую модель:**

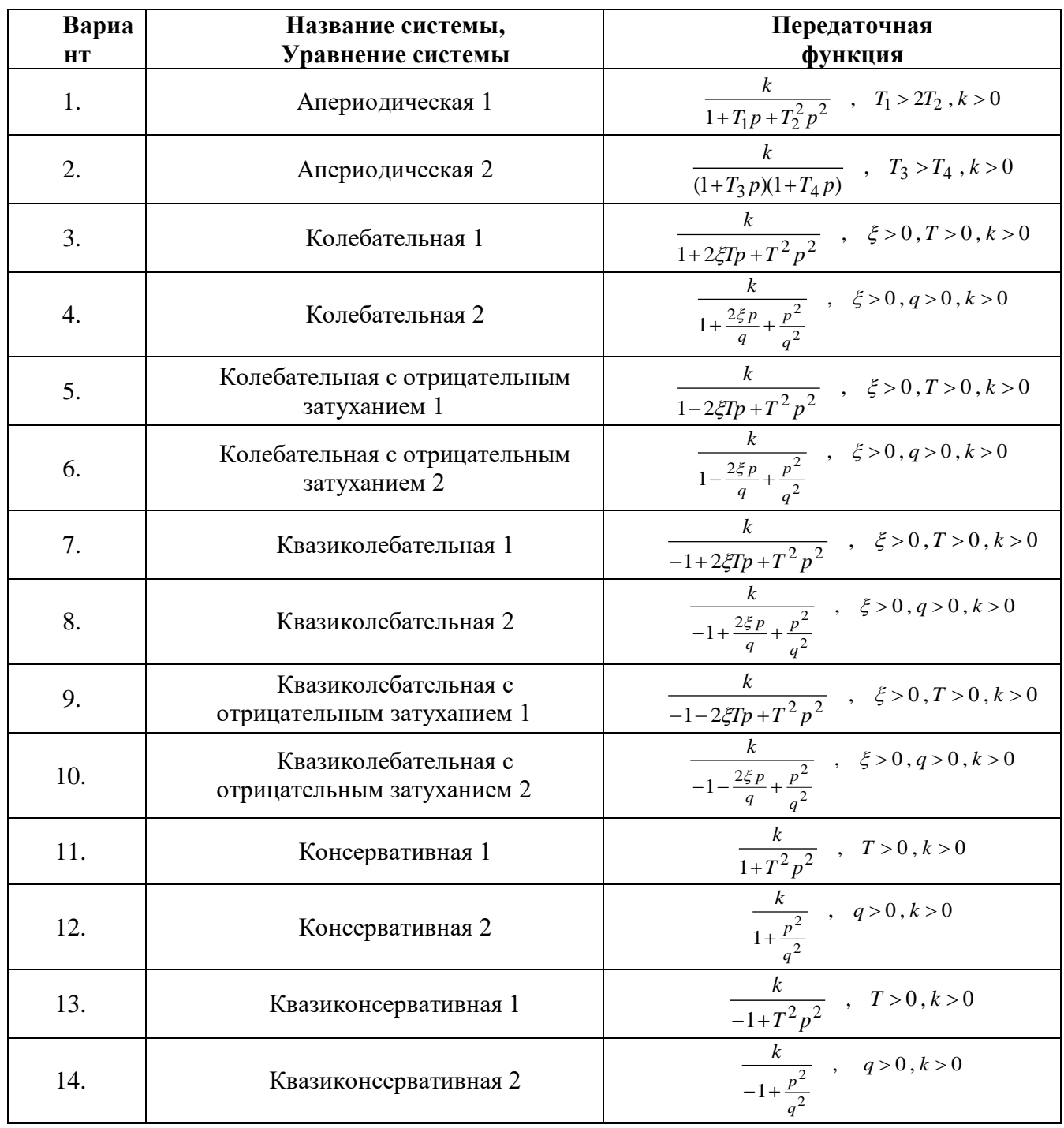

#### **9.6.4. Перечень типовых вопросов для проведения устного опроса (4 семестр)**

1. Математическая модель. Определение, свойства, цель.

- 2. Этапы построения математической модели.
- 3. Преимущества математического моделирования.
- 4. Понятие математической статистической модели.
- 5. Понятие интерполяционной математической модели.
- 6. Математическое описание статических систем.

#### **9.6.5. Перечень примерных вопросов к зачёту с оценкой для проведения**

#### **промежуточной аттестации по итогам освоения дисциплины (4 семестр)**

1. Моделирование систем. Общие положения. Понятие модели. Основная концепция системного моделирования.

2. Сущность моделирования

3. Свойства моделей, цели моделирования.

4. Преимущества математического моделирования

5. Цели моделирования и принципы построения математических моделей

6. Классификация математических моделей.

7. Классификация математических моделей в зависимости от сложности объекта моделирования.

8. Классификация математических моделей в зависимости от оператора модели

9. Классификация математических моделей в зависимости от параметров модели

10. Классификация математических моделей в зависимости от целей моделирования и методов исследования

11. Этапы построения математической модели

12. Обследование объекта моделирования

13. Концептуальная и математическая постановка задачи моделирования.

#### **9.6.6. Типовые задачи для промежуточной аттестации (4 семестр)**

1. Средствами изучаемой компьютерной системы математического моделирования (КСММ) построить модель линейной динамической системы с заданной передаточной функцией.

2. Средствами изучаемой компьютерной системы математического моделирования (КСММ) построить переходной процесс линейной с динамической системы с заданной передаточной функцией.

#### **9.6.7. Перечень типовых вопросов для проведения устного опроса (5 семестр)**

1. Свойства стационарных линейных динамических систем.

2. Математическое описание стационарных линейных динамических систем.

3. Свойства нестационарных линейных динамических систем.

4. Математическое описание нестационарных линейных динамических систем.

5. Свойства нелинейных динамических систем.

6. Математическое описание нелинейных динамических систем.

7. Средства моделирования нелинейных динамических систем в изучаемой КСММ.

8. Характеристики нелинейных динамических моделей.

#### **9.6.8. Перечень примерных вопросов к экзамену для проведения**

#### **промежуточной аттестации по итогам освоения дисциплины (5 семестр)**

1. Входной язык Matlab.

2. Средства программирования в Matlab.

3. Средства моделирования и отображения сигналов в Matlab

4. Средства моделирования математических статических систем в Simulink.

5. Средства моделирования интерполяционных статических систем в Simulink.

6. Средства моделирования стационарных линейных динамических систем систем в Simulink.

7. Средства моделирования нестационарных линейных динамических систем систем в Simulink.

8. Средства моделирования нелинейных динамических систем в Simulink.

- 9. Моделирование подсистем в Simulink.
- 10. Классификация моделей.
- 11. Классификация систем.
- 12. Математические статические модели.
- 13. Характеристики математических статических моделей.
- 14. Стационарные линейные динамические модели.
- 15. Характеристики стационарных линейных динамических моделей.
- 16. Нестационарные линейные динамические модели.
- 17. Нелинейные динамические модели.
- 18. Характеристики нелинейных динамических моделей.

#### **9.6.9. Типовая задача для промежуточной аттестации (5 семестр)**

В среде Simulink построить стационарную динамическую линейную модель объекта описываемого дифференциальным уравнением:

$$
2 y(t)'' + 4 y(t)' - 6 y(t) = sin(x(t)) + 2 x(t)' + sin(4 x(t)), y(0) = 0, y(0)' = 0
$$

Построить на бумаге подсистему Simulink - модель объекта средствами блоков непрерывных динамических систем в Simulink.

Запрограммировать на бумаге систему для подачи в подсистему входного синусоидального сигнала x(t) и приема выходного сигнала y(t) и построения графиков входного сигнала x(t) и выходного сигнала y(t).

#### **10 Методические рекомендации для обучающихся по освоению дисциплины**

Методика преподавания дисциплины «Математическое моделирование с применением прикладных математических пакетов» характеризуется совокупностью методов, приемов и средств обучения, обеспечивающих реализацию содержания и учебно-воспитательных целей дисциплины, которая может быть представлена как некоторая методическая система, включающая методы, приемы и средства обучения. Такой подход позволяет более качественно подойти к вопросу освоения дисциплины обучающимися.

Учебные занятия начинаются и заканчиваются по времени в соответствии с утвержденным режимом СПб ГУГА в аудиториях согласно семестровым расписаниям теоретических занятий. На занятиях, предусмотренных расписанием, обязаны присутствовать все обучающиеся.

Лекции являются одним из важнейших видов учебных занятий и составляют основу теоретической подготовки обучающихся по дисциплинам. Лекция имеет целью дать систематизированные основы научных знаний по дисциплине, раскрыть состояние и перспективы прогресса конкретной области науки и экономики, сконцентрировать внимание на наиболее сложных и узловых вопросах. Эта цель определяет дидактическое назначение лекции, которое заключается в том, чтобы ознакомить обучающихся с основным содержанием, категориями, принципами и закономерностями изучаемой темы и предмета обучения в целом, его главными идеями и направлениями развития. Именно на лекции формируется научное мировоззрение обучающегося, закладываются теоретические основы фундаментальных знаний будущего управленца, стимулируется его активная познавательная деятельность, решается целый ряд вопросов воспитательного характера.

Каждая лекция должна представлять собой устное изложение лектором основных теоретических положений изучаемой дисциплины или отдельной темы как логически законченное целое и иметь конкретную целевую установку. Особое место в лекционном курсе по дисциплине занимают вводная и заключительная лекции.

Вводная лекция должна давать общую характеристику изучаемой дисциплины, подчеркивать новизну проблем, указывать ее роль и место в системе изучения других дисциплин, раскрывать учебные и воспитательные цели и кратко знакомить обучающихся с содержанием и структурой курса, а также с организацией учебной работы по нему. Заключительная лекция должна давать научно-практическое обобщение изученной дисциплины, показывать перспективы развития изучаемой области знаний, навыков и практических умений.

Практические занятия проводятся в целях выработки практических умений и приобретения навыков при решении управленческих задач. Основным содержанием этих занятий является практическая работа каждого обучающегося. Назначение практических занятий – закрепление, углубление и комплексное применение на практике теоретических знаний, выработка умений и навыков обучающихся в решении практических задач. Вместе с тем, на этих занятиях, осуществляется активное формирование и развитие навыков и качеств, необходимых для последующей профессиональной деятельности. Практические занятия проводятся по наиболее сложным вопросам дисциплины и имеют целью

углубленно изучить ее содержание, привить обучающимся навыки самостоятельного поиска и анализа информации, умение делать обоснованные выводы, аргументировано излагать и отстаивать свое мнение. Каждое практическое занятие заканчивается, как правило, кратким подведением итогов, указаниями преподавателя о последующей самостоятельной работе.

Промежуточная аттестация по итогам освоения дисциплины проводится в виде зачётов с оценкой (3, 4 семестры), экзамена (5 семестр) и курсового проекта (4 семестр). К моменту сдачи экзамена должны быть успешно пройдены предыдущие формы контроля. Экзамен, зачет с оценкой и курсовой проект позволяют оценить уровень освоения компетенций за весь период изучения дисциплины.

Рабочая программа дисциплины составлена в соответствии с требованиями ФГОС ВО по направлению подготовки 01.03.04 «Прикладная математика». Программа рассмотрена и утверждена на заседании кафедры №8 «Прикладная математика и информатика»

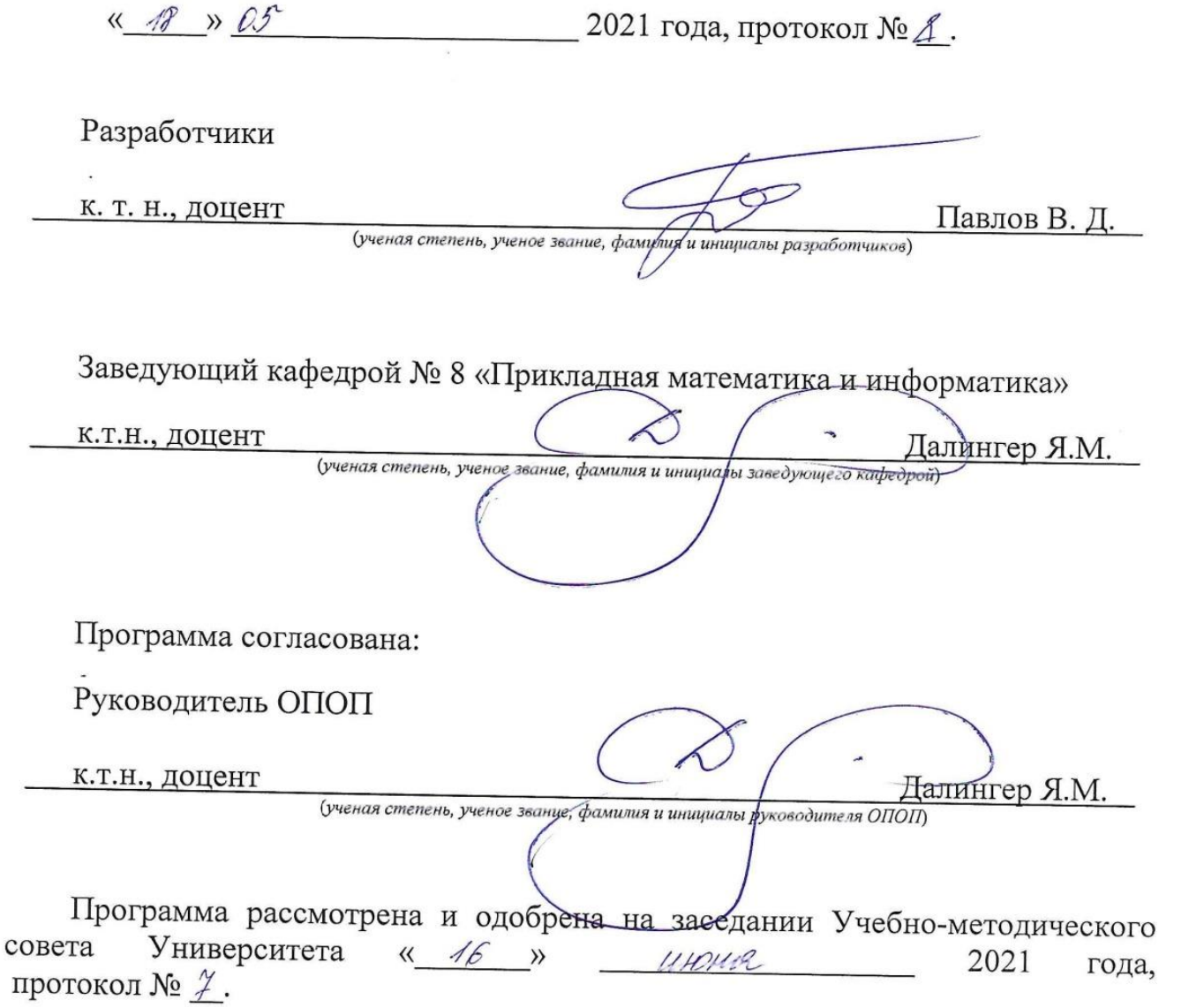